## **OpenRIMaist (C++) - #4538**

## **RISE** OpenCV RIC rtc.conf

2018/05/25 00:51 - n.kawauchi

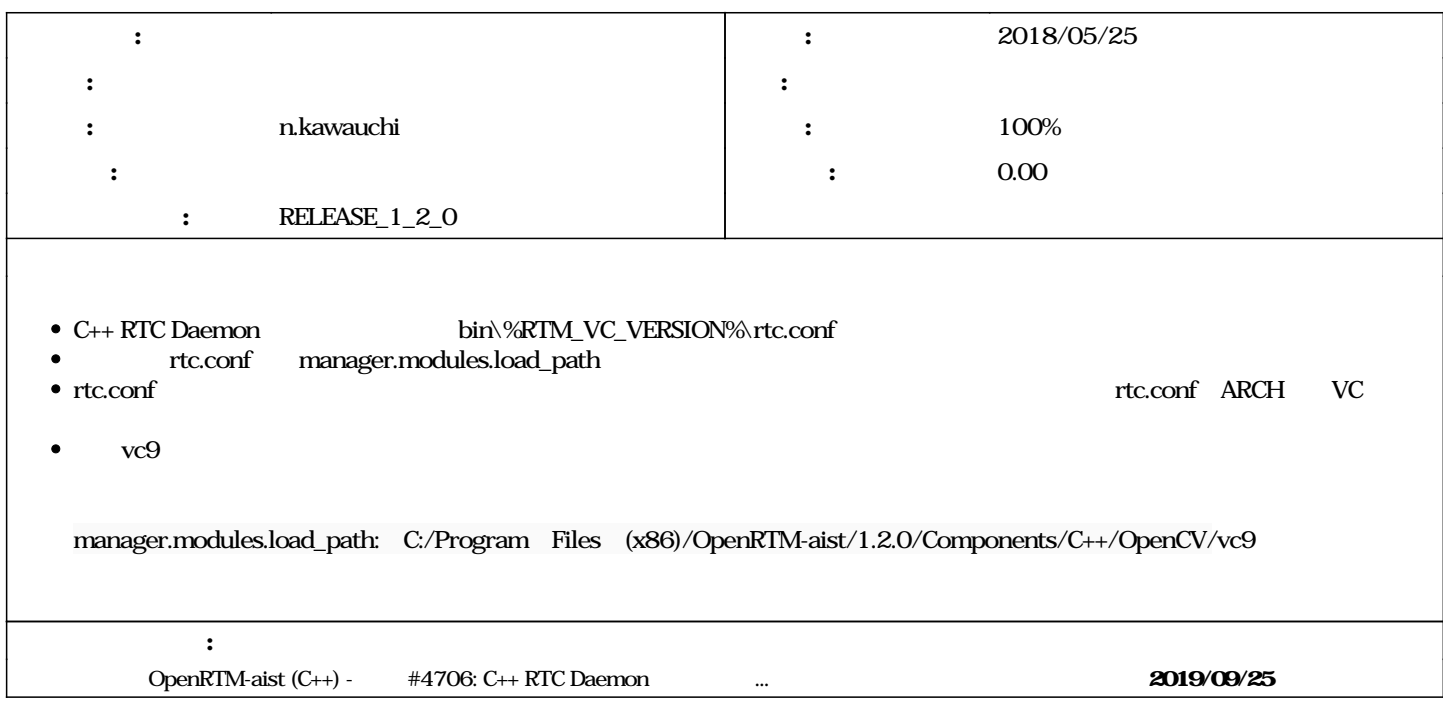

## **#1 - 2018/05/25 07:01 - n.kawauchi** *- ステータス を 新規 から 解決 に変更 - 進捗率 を 0 から 100 に変更* openrtm-msm-buildtool r50 **#2 - 2019/09/25 10:57 - n.kawauchi** *+4706: C++ RTC Daemon* rtc.conf OpenRTM 1.2.1